## [20/July/2019 Upd[ated Free 110q MB-320 Exam Questions From](http://www.imcsedump.com/?p=2802) PassLeader For Free Download

 New Updated MB-320 Exam Questions from PassLeader MB-320 PDF dumps! Welcome to download the newest PassLeader MB-320 VCE dumps: https://www.passleader.com/mb-320.html (110 Q&As) Keywords: MB-320 exam dumps, MB-320 exam questions, MB-320 VCE dumps, MB-320 PDF dumps, MB-320 practice tests, MB-320 study guide, MB-320 braindumps, Microsoft Dynamics 365 for Finance and Operations, Manufacturing Exam P.S. New MB-320 dumps PDF: https://drive.google.com/open?id=1wrSlhiwXK2iuH3V2CFX1UbgORQ-irz9t P.S. New MB-300 dumps PDF: https://drive.google.com/open?id=16xkQMBol9zKgiTjikIOoyOHJh2I42hfw P.S. New MB-310 dumps PDF: https://drive.google.com/open?id=1T0aRKKPZq4mi2lMl-DzV0wAUTYC-MPX1 P.S. New MB-330 dumps PDF: https://drive.google.com/open?id=165CCMnyUcc-b8VIeIa7JATDYfqg6SkE5 NEW QUESTION 1A company produces paints and assembles bicycle frames. You must account for paint drying time before assembly operations can begin. You need to set up the operation to encompass queue times. Which two options can you use? (Each correct answer presents part of solution. Choose two.) A. Enter a value in the queue time after field for the painting operation.B. Make a resource group for each size and color and assign that group to the operation.C. Enter a value in the transit time on the painting operation.D. Enter a value in the queue time before field for the assembly operation.E. Build capabilities for each resource related to color. Answer: AD NEW QUESTION 2A manufacturing company is implementing Dynamics 365 for Finance and Operations. The company uses a standard costing model to value inventory. During the setup of the system, all areas that impact the standard cost of the item must be configured correctly to calculate a complete standard cost by using routing, Bill of materials (BOM) and overhead burden. You need to verify that all areas of the system are correctly configured. Which object does NOT impact the standard cost of manufactured items? A. item groupB. cost groupsC. cost categoriesD. BOM formula Answer: D NEW QUESTION 3A company is looking to use Dynamics 365 for Finance and Operations. The company is in the process of redesigning and retooling an existing manufacturing plant to group similar, cellular operations to improve efficiency and minimize wasted time between operations. They want to locate raw materials close to where they are needed without losing reorder visibility. You need to set up their environment. Which kind of production type should you implement? A. Lean manufacturingB. Process manufacturingC. Discrete manufacturingD. Manufacturing execution Answer: A NEW QUESTION 4A company implements Dynamics 365 for Finance and Operations for their Lean manufacturing environment. There has been an engineering change to a fixed quantity product that is in production. This change will add an additional processing step as the second step. The existing version must be phased out and replaced by the new version. You need to ensure that the engineering change takes affect at the end of the month.Solution:1.) Create an activity for the new process step and add it to the existing production flow. Set the expiration date to the end of the month.2.) Create a Kanban rule that incorporates the new activity with an effective date of end of the month.3.) Edit the existing Kanban rule. Set the expiration date to the end of the month.4.) Activate the new production flow.Does the solution meet the goal? A. YesB. No Answer: B NEW QUESTION 5A manufacturing plant uses Lean process. You plan to outsource a painting operation to a subcontracting vendor. You create a service item named SP-01 to represent the painting service. You need to create a subcontracting activity for the painting service.Solution:1.) Create a purchase agreement for the subcontracting vendor that contains the pricing information for SP-01.2.) Create a vendor resource and a work cell for outsourced painting, then add the resource to the work cell.3.) Create a production flow process activity using the painting work cell and the service item as the picking activity.4.) Create a service term on the activity to tie the purchase agreement to the activity.Does this solution meet the goal? A. YesB. No Answer: AExplanation: https://docs.microsoft.com/en-us/dynamics365/unified-operations/supply-chain/production-control/activity-based-subcontracting NEW QUESTION 6You are responsible for product and formula maintenance for a paint manufacturer. You create a formula for white paint and add its lines. When the formula size increases or an ingredient changes, the quantity of the pigment ingredient must [be adjusted proportionately. You need to set up the formula line for the pigment. Which formula feature should you use? A.](https://docs.microsoft.com/en-us/dynamics365/unified-operations/supply-chain/production-control/activity-based-subcontracting)  Pegged supplyB. Step consumptionC. ScalableD. Variable Answer: CExplanation: https://docs.microsoft.com/en-us/dynamics365/unified-operations/supply-chain/production-control/formulas-versions#use-the-scalab le-feature NEW QUESTION 7You are building the Bill of materials (BOM) for a new production item. The new item has a subcomponent. Subproduction orders for the subcomponent must be created when estimating production orders. You need to [configure the BOM line to generate subproduction orders. Which BOM line type should you use? A. PhantomB. VendorC.](https://docs.microsoft.com/en-us/dynamics365/unified-operations/supply-chain/production-control/formulas-versions#use-the-scalable-feature) 

ItemD. Pegged supply Answer: DExplanation:

[https://doc](https://docs.microsoft.com/en-us/dynamics365/unified-operations/supply-chain/production-control/formulas-versions#use-the-scalable-feature)s.microsoft.com/en-us/dynamics365/unified-operations/supply-chain/production-control/bill-of-material-bom NEW QUESTION 8You have a product that can be manufactured on two different production lines in the same warehouse. You create resources and then create indiv[idual input locations for the resources. You create two routes. Each route u](http://www.imcsedump.com/?p=2802)ses different resources. Materials are staged for consumption in different locations based on the resources being utilized for production. You need to set up the formula to consume the goods from the correct line-side location. What should you do? A. Select a warehouse and consumption operation for each line.B. Select resource consumption and the operation for each line.C. Select the plan group and consumption operation for each line.D. Specify a site in the formula header. Answer: B NEW QUESTION 9HotSpotYou are the production scheduler at a manufacturing company. You schedule estimated production orders and ensure that capacity is used efficiently. You have an order that must be scheduled at the resource group level and scheduled backward from the delivery date specified on the production order. You need to schedule the order. Which scheduling parameters should you use? (To answer, select the appropriate option in the answer area.) Answer Area

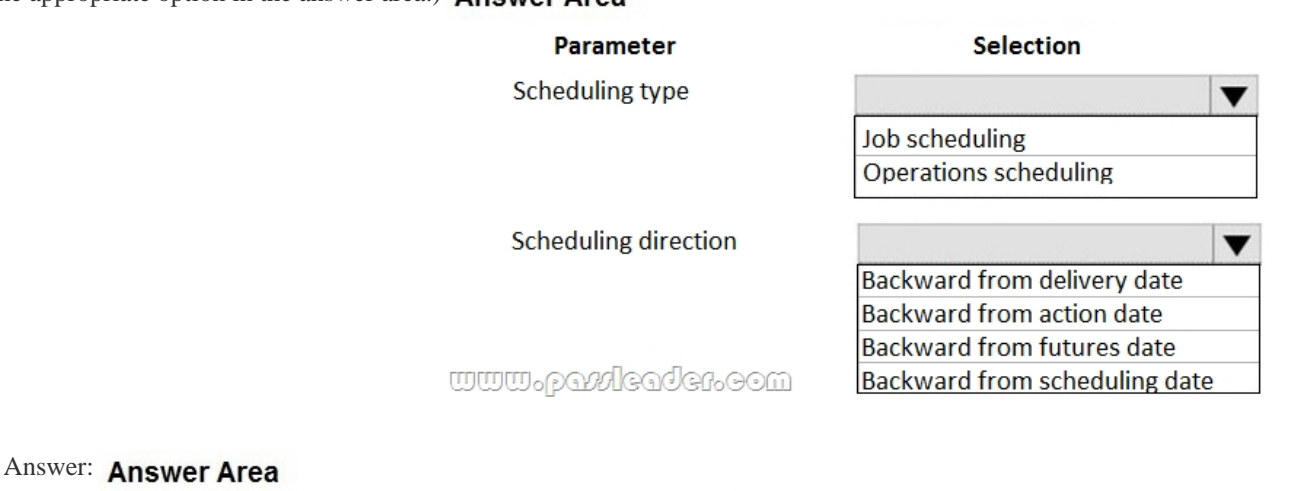

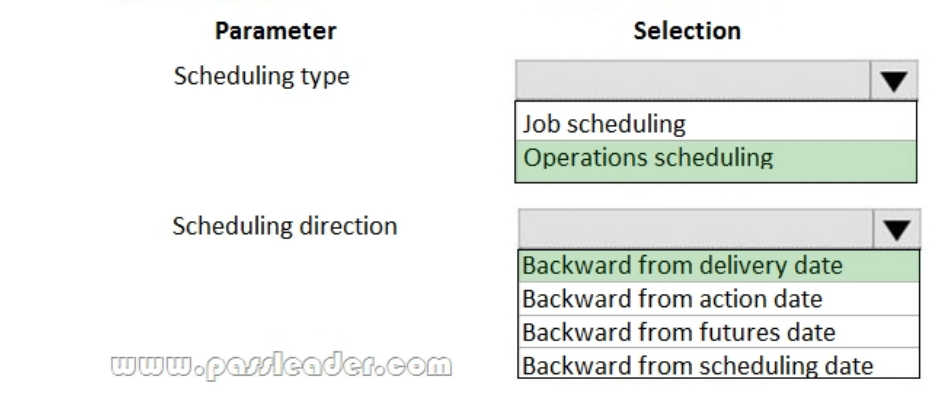

## Explanation:

https://docs.microsoft.com/en-us/dynamics365/unified-operations/supply-chain/production-control/operation-scheduling-options NEW QUESTION 10Drag and DropA company manufactures automobile engines. You must create product configurations for values that are used in different types of engines. Each value is based on a master valve design. Different gaskets and fittings are used to allow valves to work with different engines. You need to translate production plans into Dynamics 365 Finance and [Operations elements. Which four actions should you perform in sequence? \(To answer, move the appropriate actions from the lis](https://docs.microsoft.com/en-us/dynamics365/unified-operations/supply-chain/production-control/operation-scheduling-options)t of actions to the answer area and arrange them in the correct order.)

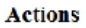

## **Answer Area**

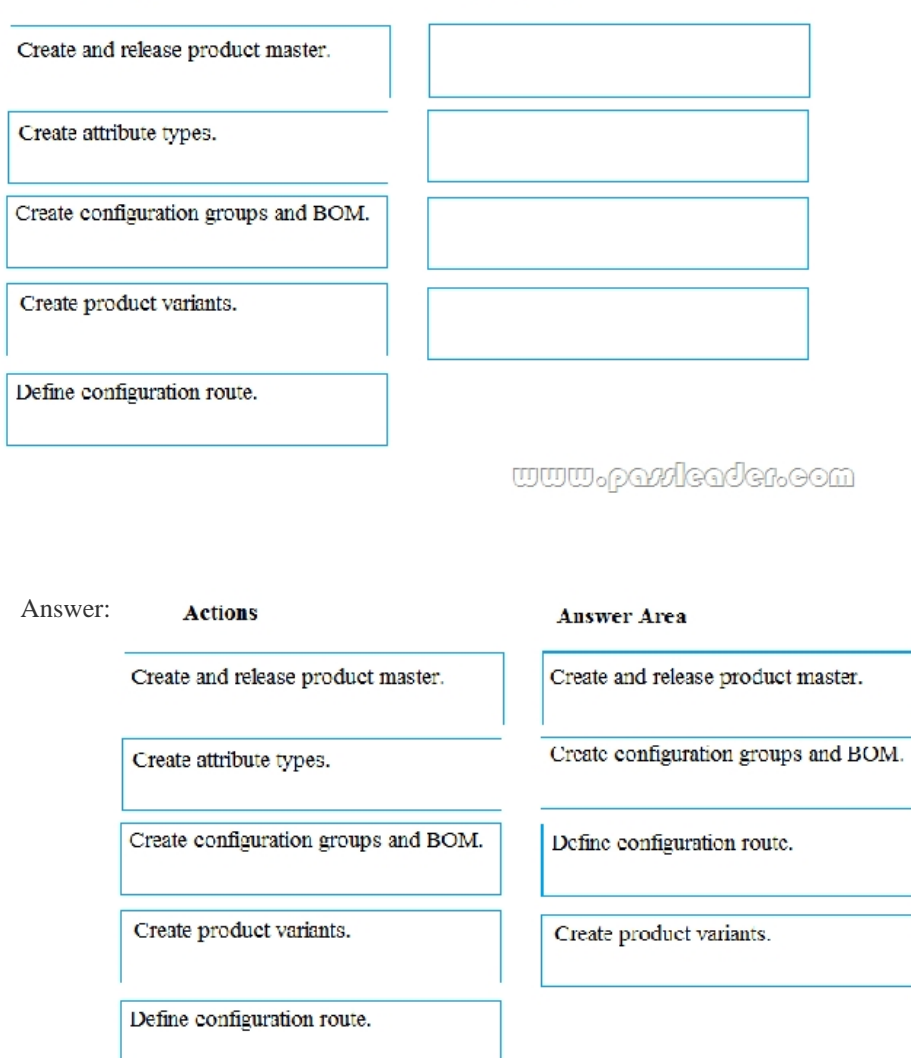

## <u>www.parrieader.com</u>

 NEW QUESTION 11A chemical manufacturing company uses Dynamics 365 for Finance and Operations. A batch of material has a quality issue and must be reworked. You need to create the rework order the production. Which three options must be set? (Each correct answer presents part of the solution. Choose three.) A. Reserve the reworked inventory after estimation.B. Set the item as a Formula production type.C. Specify the batch number of the batch order.D. Set the batch order as a rework batch.E. Pick the reworked inventory after estimation. Answer: ABD NEW QUESTION 12A manufacturer uses discreet orders and manually consumes raw material after reporting products as finished. You are performing an end-of-month closing for remaining picking lists on production orders. You must not be required to consume the full amount of material on production order picking lists as a result of improved production efficiency. When the production manager verifies that no material is left to consume, there are remaining back-ordered amounts. You need to pick the line item short and eliminate the remaining demand. What should you do? A. Delete the item from the Bill of materials for the finished good.B. Enter the consumption amount on the line to match the actual amount used, and delete the remaining amount.C. Enter the consumption amount on the line to match the actual amount used and select end on the production order picking list.D. Change the Coverage group on item option to manual. Answer: C NEW QUESTION 13...... Download the newest PassLeader MB-320 dumps from passleader.com now! 100% Pass Guarantee! MB-320 PDF dumps & MB-320 VCE dumps: https://www.passleader.com/mb-320.html (110 Q&As) (New Questions Are 100% Available and Wrong Answers Have Been Corrected! Free VCE simulator!) P.S. New MB-320 dumps PDF: https://drive.google.com/open?id=1wrSlhiwXK2iuH3V2CFX1UbgORQ-irz9t P.S. New MB-300 dumps PDF: https://drive.google.com/open?id=16xkQMBol9zKgiTjikIOoyOHJh2I42hfw P.S. New MB-310 dumps PDF: https://drive.google.com/open?id=1T0aRKKPZq4mi2lMl-DzV0wAUTYC-MPX1 P.S. New MB-330 dumps PDF: https://drive.google.com/open?id=165CCMnyUcc-b8VIeIa7JATDYfqg6SkE5